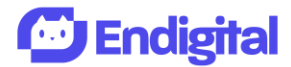

## **Atajos de teclado para MS EXCEL**

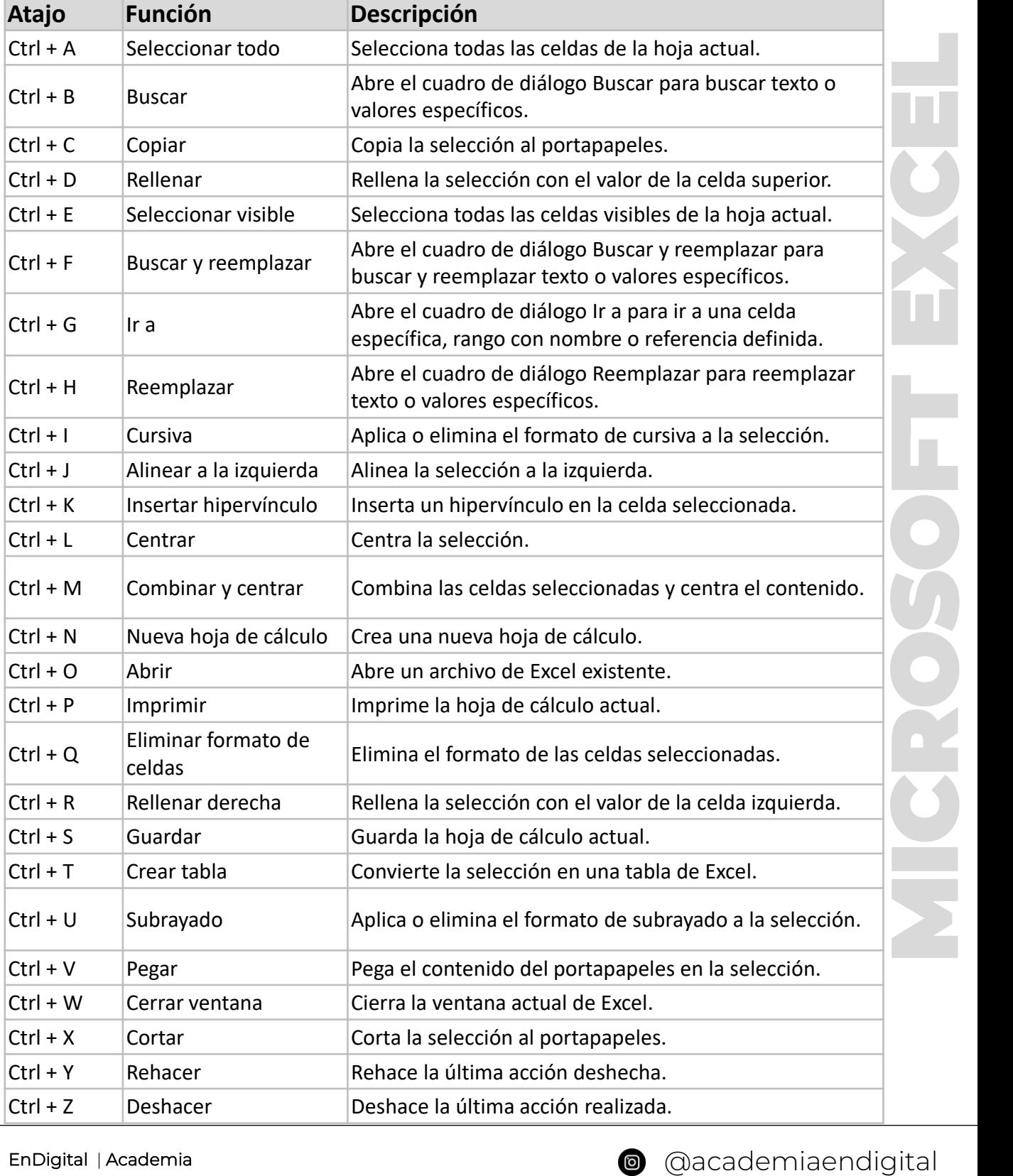

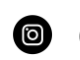

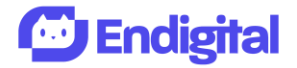

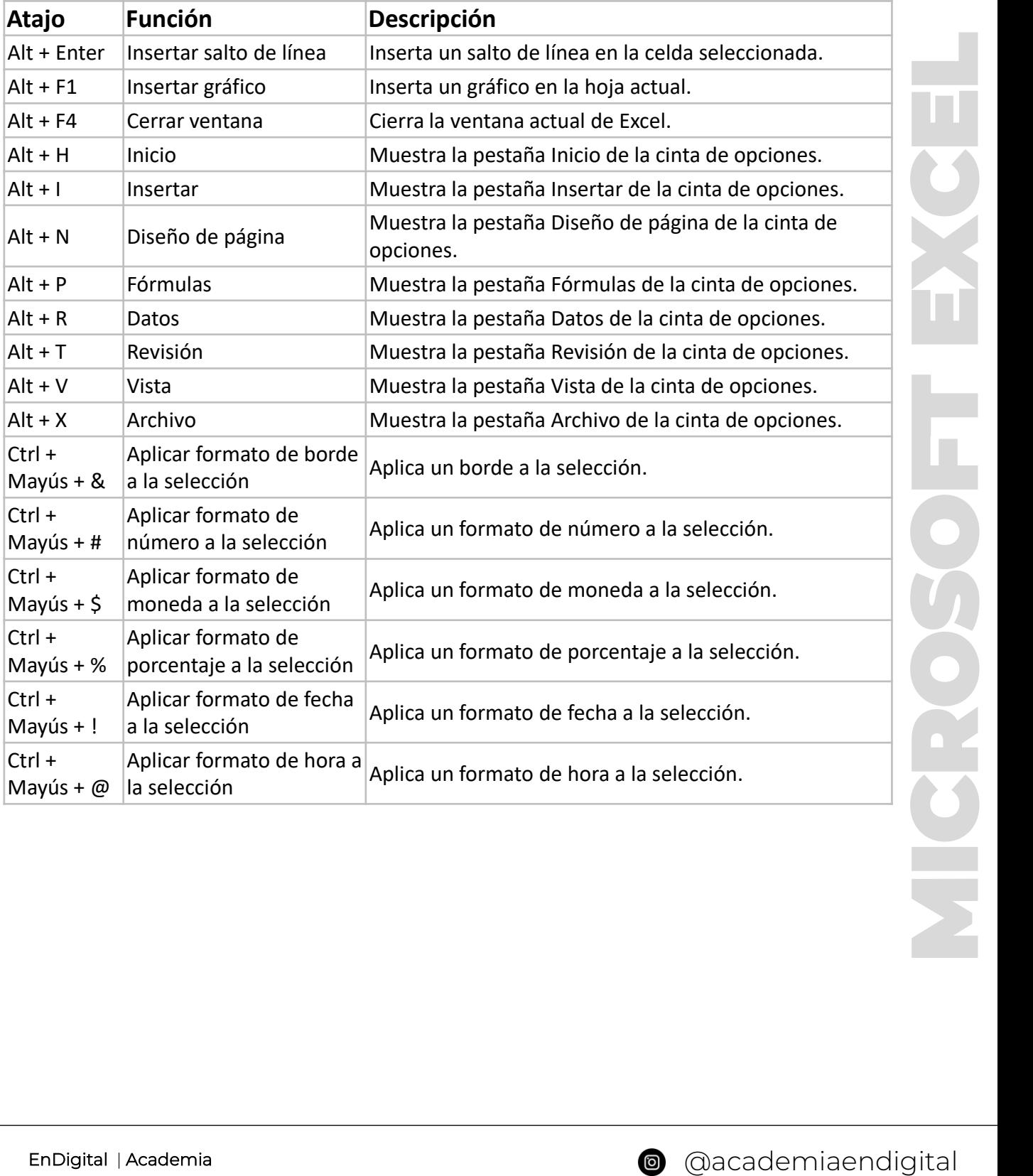

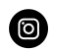